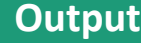

**print("Hello Alta3 Research") print("Hello","Alta3 Research") name = "Alta3 Research" print("Hello", name) print("Hello {}".format(name)) print()** # generate empty line # and a break line

> **© Alta3 Research, Inc. https://alta3.com**

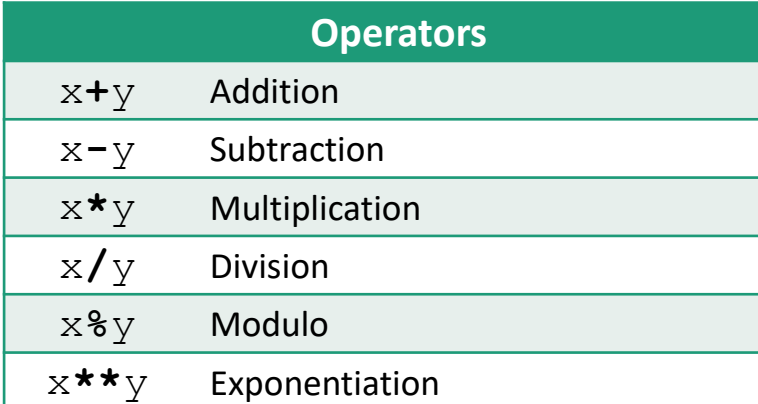

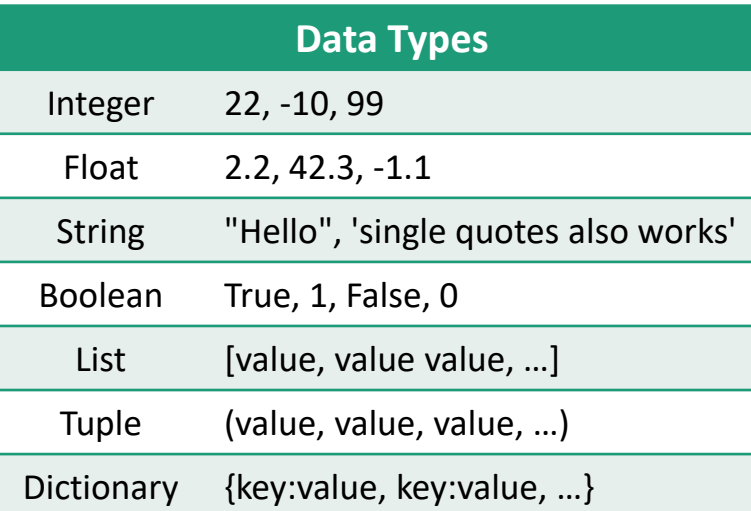

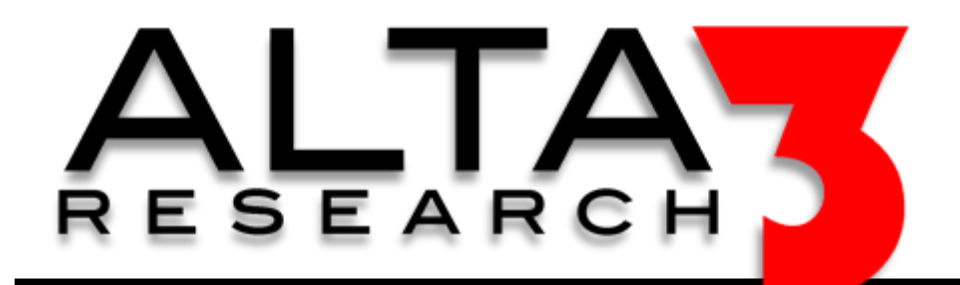

# **Python 3 Cheat Sheet**

**Download via https://labs.alta3.com/posters/python3.pdf**

**return magic**

## **Error Handling**

## **try:**

# this code will execute **except:**

- # but on an error
- # this code executes

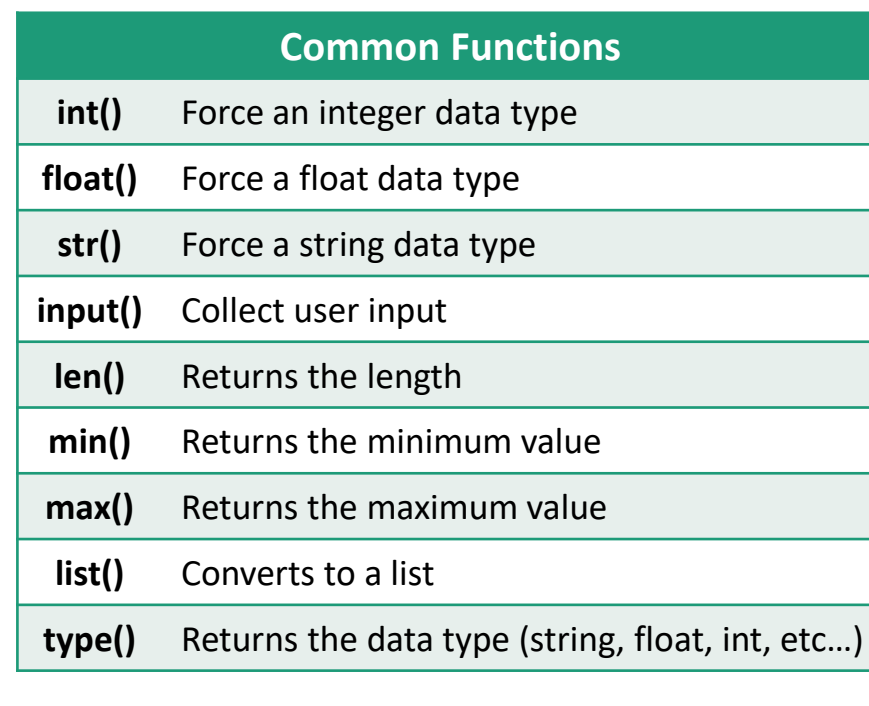

**Need Telecom or IT Training? sales@alta3.com || +1-717-566-4428**

## **Visit https://alta3.com/posters for more Alta3 Posters & Cheat Sheets**

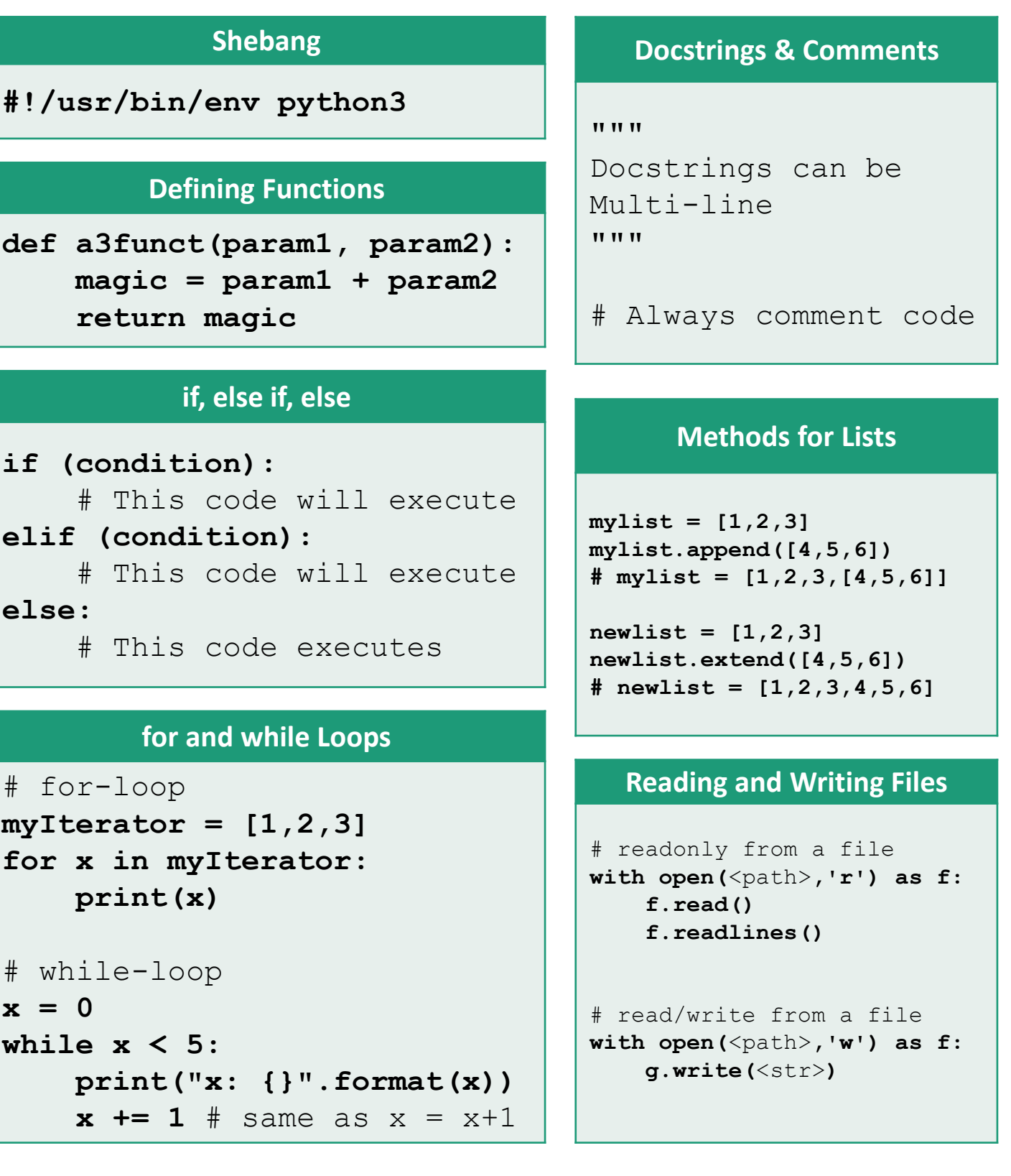

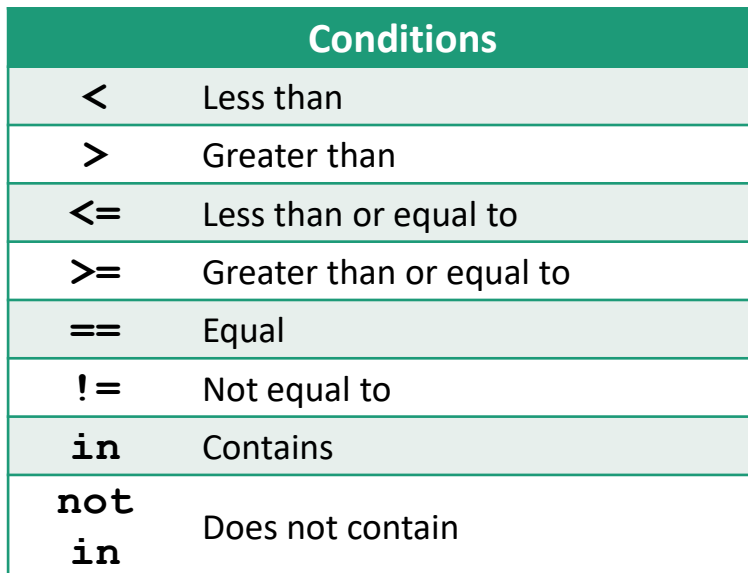